7) Radix-sortering sekvensielt – kode og effekten av cache

- Dels er denne gjennomgangen av vanlig Radix-sortering viktig for å forstå en senere parallell versjon.
- Dels viser den effekten vi akkurat så tilfeldig oppslag i lageret med korte eller lange arrayer b[] i uttrykk som a[b[i]] kan gi uventede kjøretider.
- **Ideen bak Radix er å sortere tall etter de ulike sifrene de** består av og flytte de frem og tilbake mellom to arrayer a[] og b[] slik at de stadig blir sortert på ett siffer mer.

1

# Om høyre, 'minst signifikant siffer først' Radix

- Radix-sortering, her vist 3 varianter:
	- R1: Radix-sortering med ett siffer
	- R2: Radix-sortering med to sifre
	- R3: Radix-sortering med tre sifre
- Alle tre består av to metoder:
	- radix1, radix2 eller radix3 som
		- Først regner ut max-verdien i a[]. Så regnes ut noen konstanter som antall bit i det/de sifrene a[] skal sorteres med.
		- Deretter kalles metoden radixSort for hvert siffer det skal sorteres etter

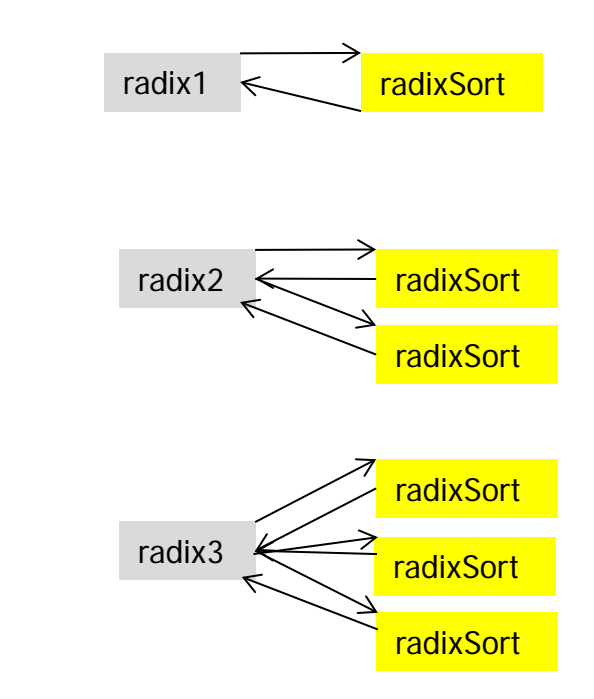

#### Den første av to algoritmer som 2-siffer Radix består av.

radix2 < radixSort **radixSort** 

```
static void radix2(int [] a) {
     // 2 digit radixSort: a[] 
    int max = a[0], numBit = 2, n = a.length;
    // finn max verdi i a[]
    for (int i = 1 ; i < n ; i++)
        if (a[i] > max) max = a[i];
    while (max >=(1<<numBit) )numBit++; // antall siffer i max
     // bestem antall bit i siffer1 og siffer2
    int bit1 = numBit/2,
       bit2 = numBit-bit1;
    int[] b = new int [n];radixSort(a,b,bit1, 0); // første siffer fra a[] til b[]
     radixSort( b,a, bit2, bit1);// andre siffer, tilbake fra b[] til a[]
}
```
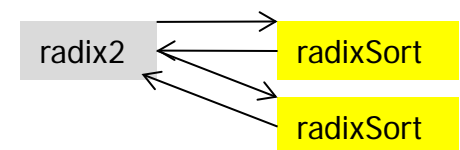

```
\gamma^{**} Sort a<sup>[]</sup> on one digit; number of bits = maskLen, shiftet up 'shift' bits \gammastatic void radixSort ( int [] a, int [] b, int maskLen, int shift){
    int acumVal = 0, j, n = a.length;
    int mask = (1< maskLen) -1;
    int [] count = new int [mask+1];
    // a) count=the frequency of each radix value in a
    for (int i = 0; i < n; i++)
      count[(a[i]> shift) & mask]+;
    // b) Add up in 'count' - accumulated values
    for (int i = 0; i <= mask; i++) {
       j = count[i];
         count[i] = acumVal;acumVal += j;
      }
    // c) move numbers in sorted order a to b
    for (int i = 0; i < n; i + +1)
```

```
b[count[(a[i]>>shift) & mask]++] = a[i];
```

```
}// end radixSort
```
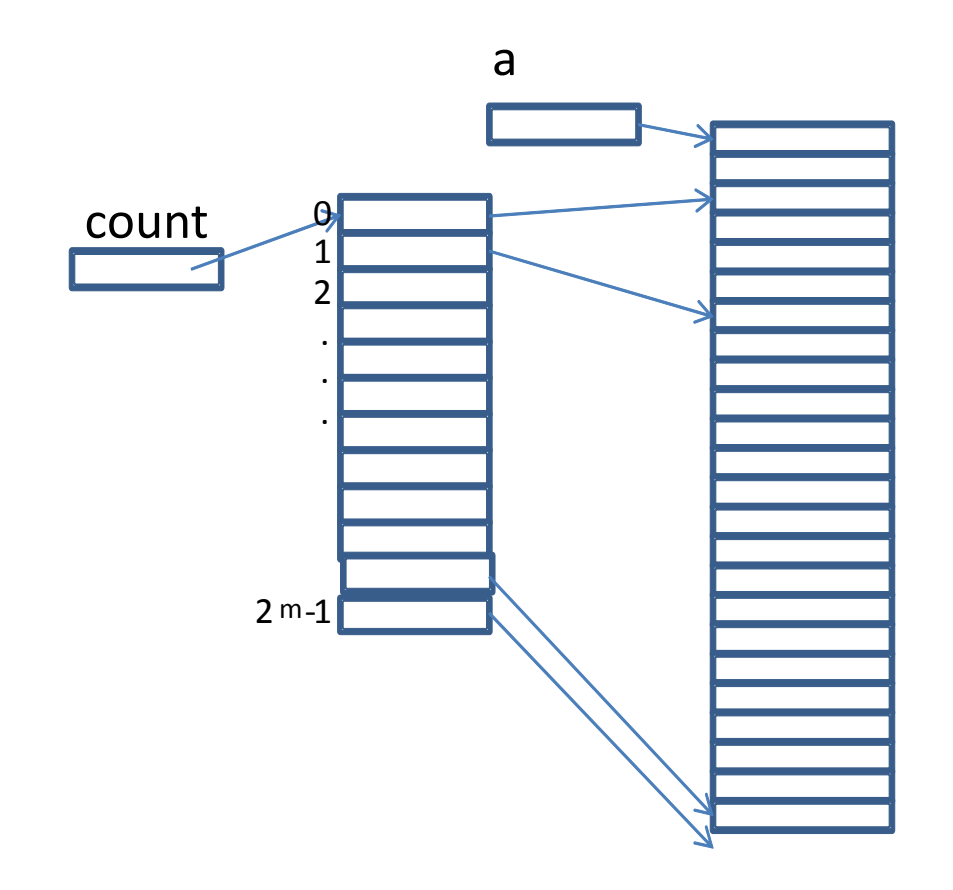

**Figure 1.** The use of array count in any radix algorithm when sorting on a digit with numbit bits. The illustration is after sorting. We see that there are two elements in a[] with the value 0 on that digit, 4 elements with value 1,…,and 1 element with value  $2$  numbit  $-7$ .

### Forklaring av: count $[(a[i]>$  shift) & mask] + +; del1

- Tar det innenfra og ut; a[i]>> shift
	- Ethvert ord i lageret består a 0-ere og 1-ere (alt er binært)
	- Java har flere shift-operasjoner feks.:
		- a[i]>>b betyr: shift alle bit-ene i a[i] b antall plasser til høyre og fyll på med b stk 0-er på venstre del av a[i].
		- a[i] $\lt$ b betyr: shift alle bitene i a[i] b antall plasser til venstre og fyll på med b stk 0-er på høyre del av a[i].
		- De bit-ene som shiftes ut av a[i] går tapt i begge tilfeller.
		- a  $\le$  1 er det samme som a\*2, a<<2 er det samme som a\*4,  $a$ <<k er det samme som  $a^*2^k$

Ett element i a[]: bit 31 0 maskLen shift 00000000000000  $mask = maskLen$  1'ere

#### Forklaring av: count[ $(a[i]>>$  shift) & mask] + +; del2

- **Java har flere bit-logiske operasjoner, for eksempel & (og):** 
	- a & b er et tall som har 1-ere der **både** a og b har en 1-ere, og resten er 0.
	- Eks: a&1 = et tall som er null over alt unntatt i bit<sub>0</sub> som har samme bit-verdi som bit<sub>o</sub> i a.
	- Vi kan betrakte b som en maske som plukker ut de bitverdiene i a hvor b har 1-ere.
- Poenget er at: (a[i]>> shift) & mask er raskeste måte å finne hvilken verdi a[] har for et gitt siffer (sifferverdien) :
	- Først skifter vi bit-ene i a[i] ned slik at sifferet vi er interessert i ligger helt nederst til høyre.
	- Så &-er vi med en maske som bare har 1-ere for så mange bit vi har i det sifferet vi er interessert i nederst (og 0 ellers).
- count[(a[i]>> shift) & mask] er da det elementet i count[] som har samme indeks som sifferverdien i a[i].
- Det elementet i count[] øker vi så med 1 (++ operasjonen)

#### Eksempel (shift =  $3$  og mask =  $7)$  – vi vil ha 2dre siffer

- $a[i] = 764$  (i 8-tallsystemet) = 0000..000111110100
- a[i]  $>>3 = 0000000$ ..000111110
- (a[i] >>3) & 0000000..000000111 = 00000000..00110 = 6

Vi kan velge fritt hvor lange (antall bit) sifre og hvor mange sifre vi vil ha sortere på, men summen av antall bit i sifrene vi sorterer på må være større eller lik antall bit i max, det største tallet i a[]. Et godt valg er å ha en øvre grense på bit-lengden av et siffer – f.eks  $= 11$ , og da heller ta så mange sifre det trengs for å sortere a[].

### Stegene i en radix-sortering

radix1,2,eller3:

- Finn maks verdi i a[] og bestem antall sifre med mer.
	- **FinnMax har vi parallellisert**

radixSort (en gang for hvert siffer):

- a) Tell opp hvor mange det er i a[] med de ulike mulige sifferverdiene på dette sifferet.
- b) Adder sammen verdiene til en array som sier hvor vi skal flytte et element i a[] med en gitt sifferverdi.
- c) Flytt elementene fra a[] til b[] slik at de minste verdier kommer øverst,..osv
- d) Kopier b[] tilbake til a[] (trenges ikke i radix2,radix4,..) Stegene a, b og c skal vi senere parallellisere (d kan fjernes)

Hva viser dette om cachen ?

# Speedup Radix 1,2,3 mot QuickSort

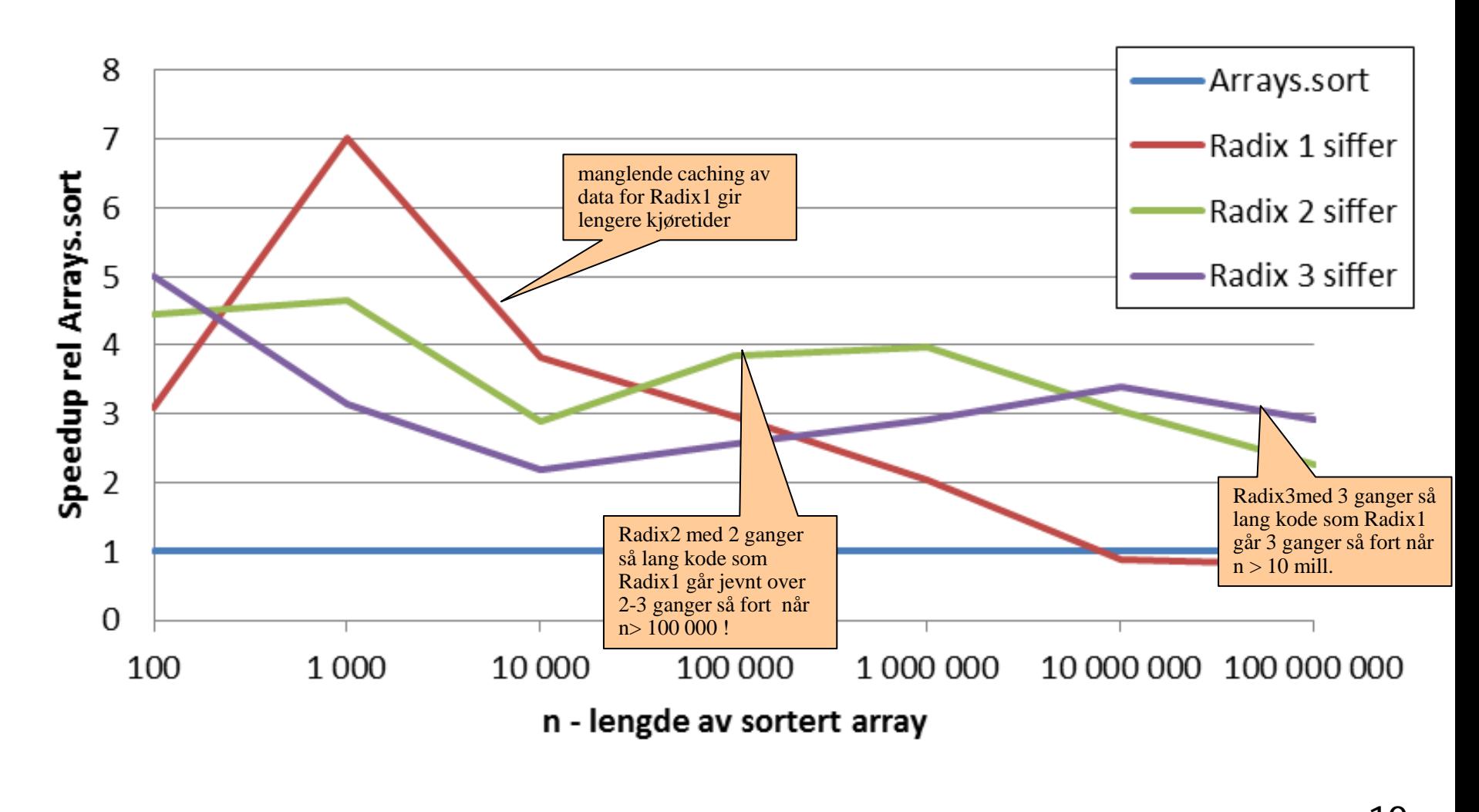

1Α

#### Radix-sortering– den sekvensielle algoritmen

- Vi aksepterer at vi forrige gang greide å finne verdien av et siffer i a[]:
	- $(a[i]>>$  shift) & mask regner ut sifferverdien av et siffer i a[i] som :
		- Har ett eller flere sifre til høyre for seg (mindre signifikante) som til sammen i sum har 'shift' bit
		- Mask inneholder så mange 1-ere nederst som det er bit i det sifferet vi vil finne nå – og er ellers 0.
- Anta at vi skal sortere denne a[] på to sifre,

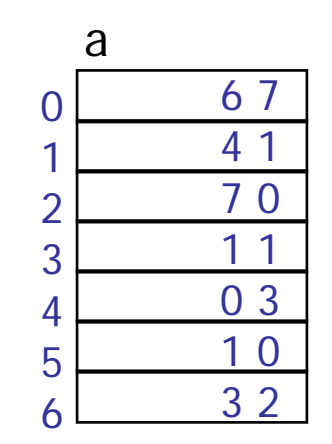

## Høyre, 'minst signifikant siffer først' sortering på to sifre: Radix2 som vi nå bruker

- Radix-sortering, nå 2 siffer:
	- Radix2: Radix-sortering på to sifre
- **Radix 2 bestås av to metoder:** 
	- radix2 som først regner ut max-verdien i a[]. Så regnes ut noen konstanter, som antall bit i de to sifrene a[] skal sorteres med.
	- Deretter kalles metoden radixSort for hvert av de to sifrene (dvs. to ganger)

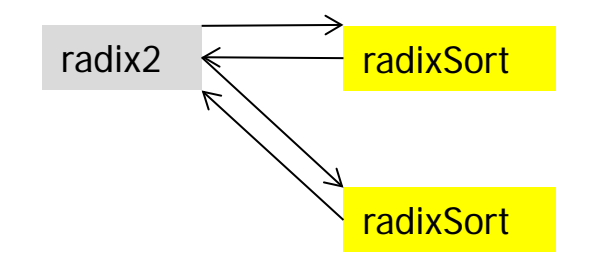

#### Stegene i en radixSort:

- a) Tell opp i en array count slik at count  $[k] =$  hvor mange ganger k er en sifferverdi a[].
	- Eks. hvor mange tall i  $a[] = 0$  i dette sifferet?
- b) Legg sammen antallene i count slik at count[k] sier hvor i b[] vi skal plassere første element i a[] vi finner med sifferverdien 'k'
- c) Finn sifferverdien i a[k] og flytt a[k] til b[] der count[sifferverdien] sier a[k] skal være. Øk count[sifferverdien] med 1 til neste plass i b[]

## Radix-sortering – steg a) første, bakerste siffer

Vi skal sorterere på siste siffer med 3 bit sifferlengde (tallene 0-7)

a) Tell opp sifferverdier i count[]:

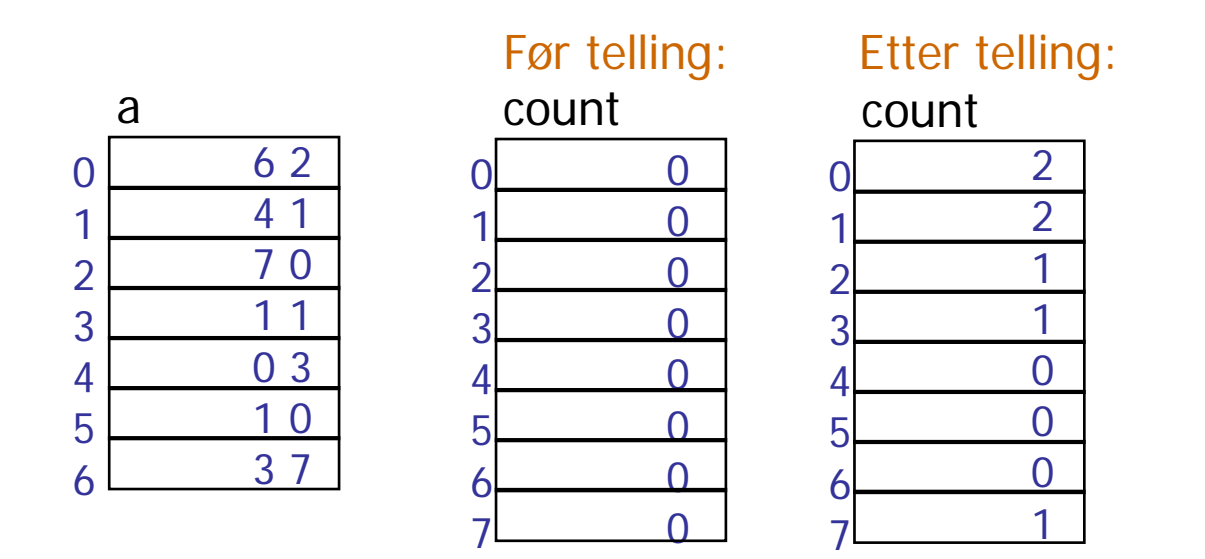

Radix-sortering – steg b) finne ut hvor sifferverdien skal plasseres

De a[i] ene som inneholder 'j' – hvor skal de flyttes sortert inn i b[] ?

- Hvor skal 0-erne stare å flyttes, 1-erne, ….osv

b) Adder opp sifferverdier i count[]:

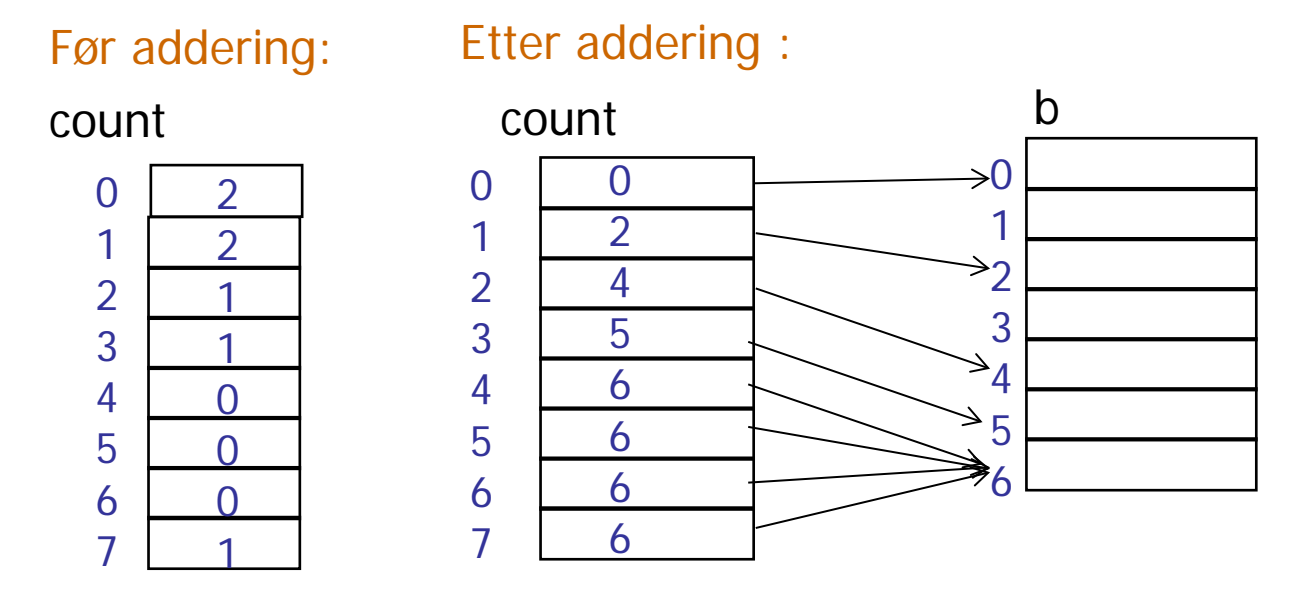

Kan også sies sånn: Første 0-er vi finner plasserer vi b[0], første 1-er i b[2] fordi det er 2 stk 0-ere og de må først. 2-erne starter vi å plassere i b[4] fordi 2 stk 0-ere og 2 stk 1-ere må før 2-erne,….osv.

Radix-sortering – steg c) flytt a[k] til b[] der count[s] 'peker', hvor s= sifferverdien i a[k]

c) flytt a[k] til b[] der count[s] 'peker', hvor s= sifferverdien i a[k], øk count[s] med 1.

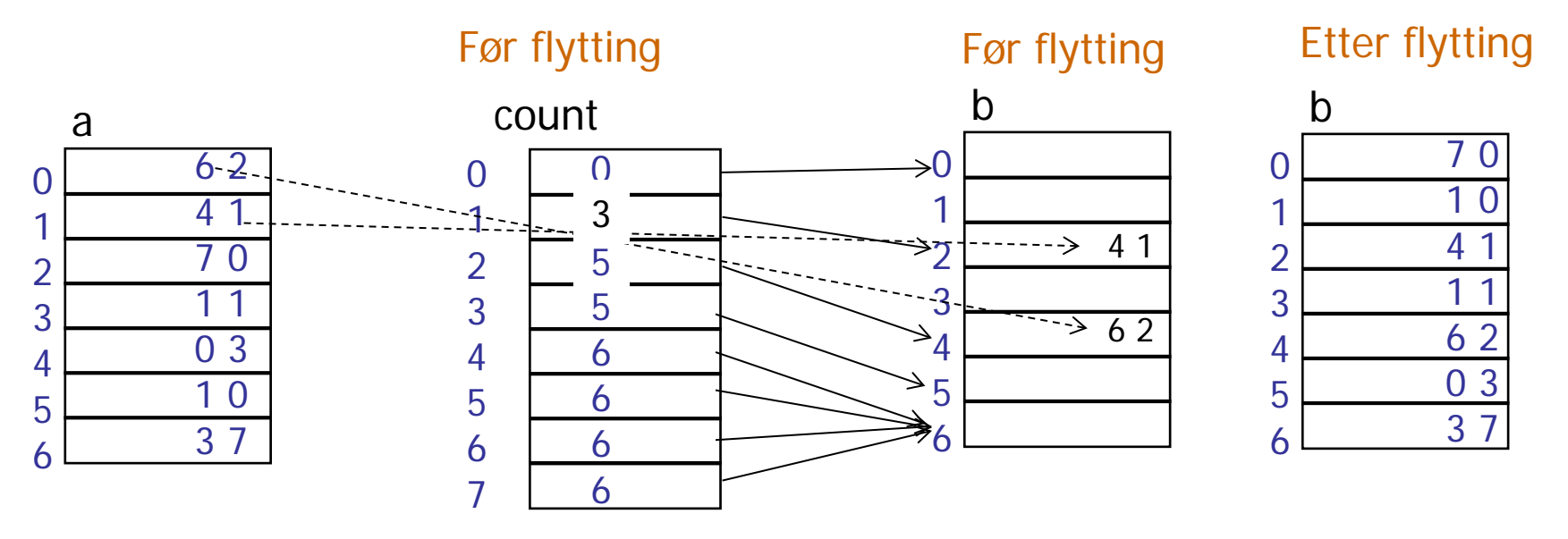

## Så sortering på siffer 2 – fra b[] til a[] trinn a) og b)

 $\bigcirc$ 

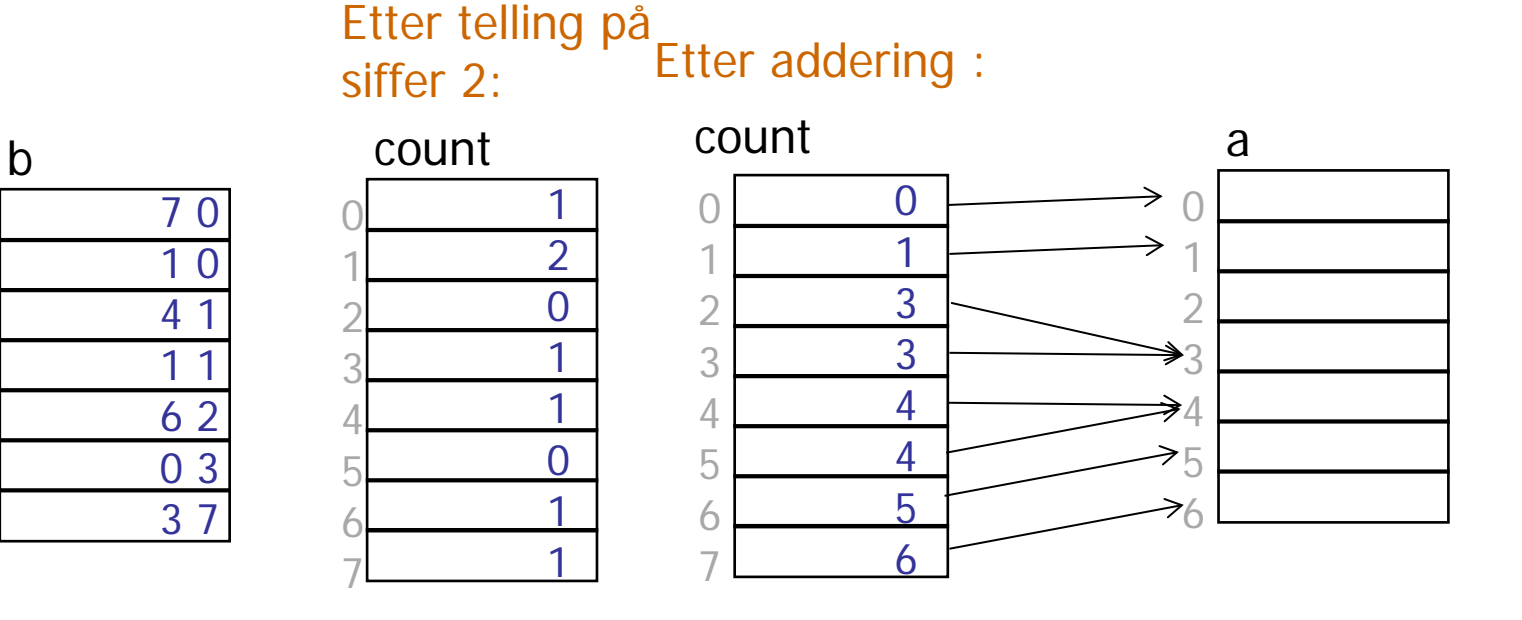

## Så sortering på siffer 2 – fra b[] til a[] trinn c)

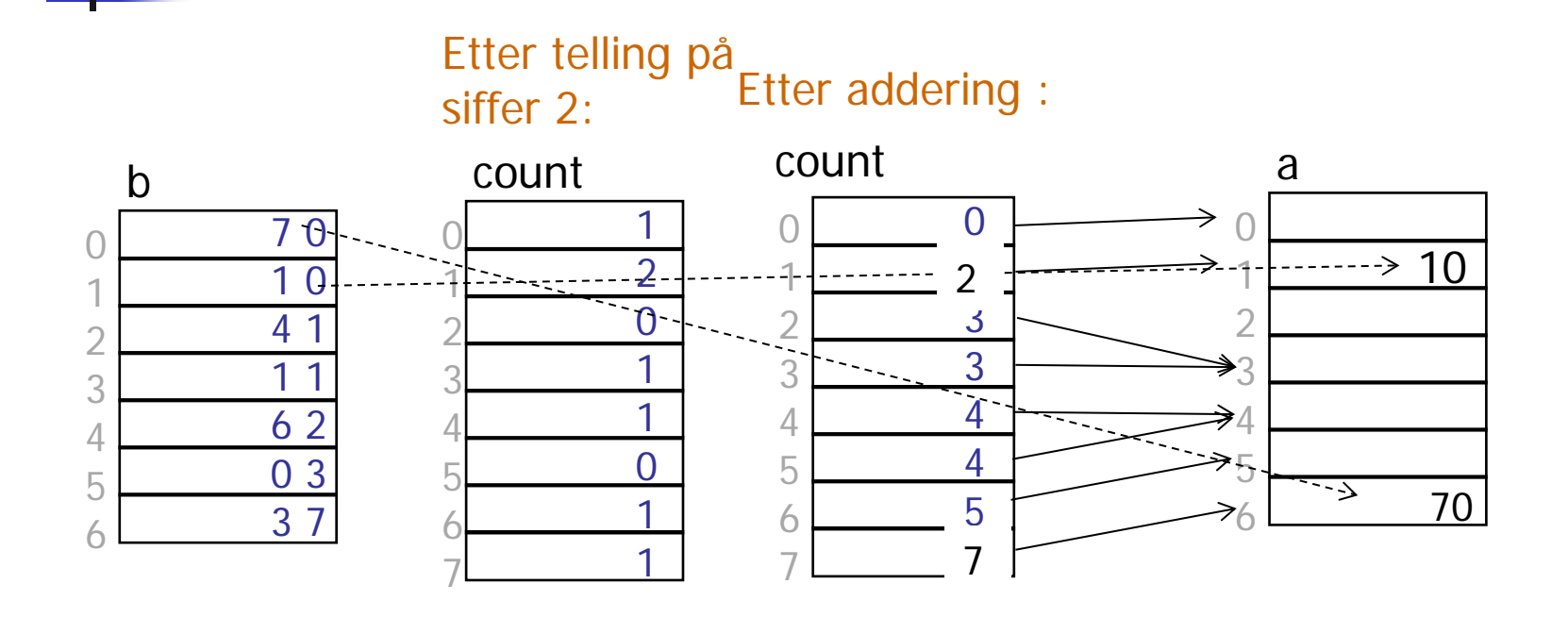

# Situasjonen etter sortering fra b[] til a[] på siffer 2

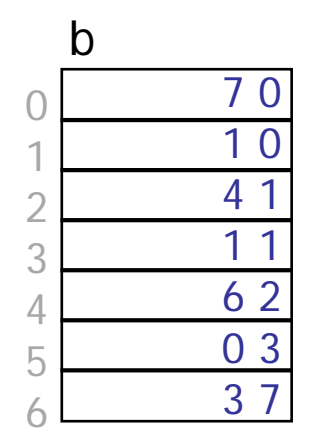

#### Etter flytteing

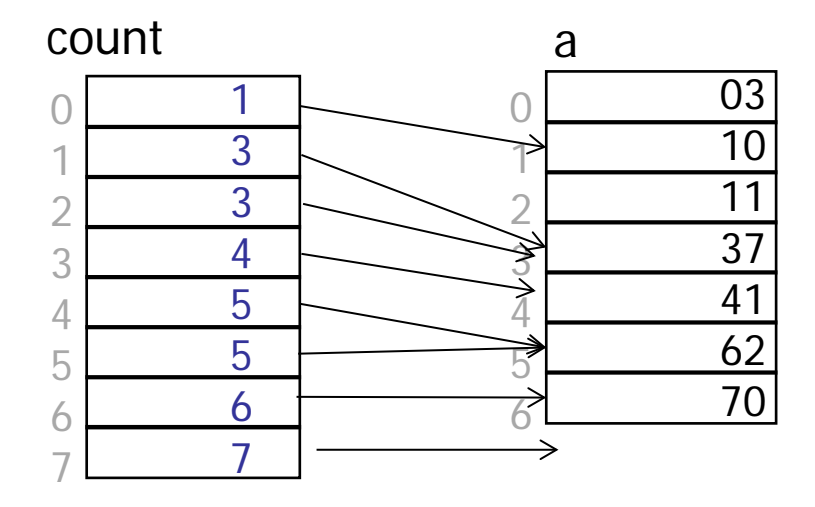

#### a[] er sortert !